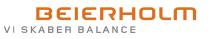

# **Danish Muslim Aid**

Blågårdsgade 51, 2200 København N CVR-nr. 29 87 42 63

# Årsrapport for 2021

Årsrapporten er godkendt på den ordinære generalforsamling, d. 28.05.22

Dirigent

Hamad Raza 2022-06-12

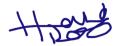

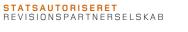

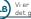

Vi er et uafhængigt medlem af det globale rådgivninger anskvisjonsnetvær22115557470&3&\$\$

| Foreningsoplysninger m.v.                  | 3       |
|--------------------------------------------|---------|
| Ledelsespåtegning                          | 4       |
| Den uafhængige revisors revisionspåtegning | 5 - 7   |
| Ledelsesberetning                          | 8 - 11  |
| Resultatopgørelse                          | 12      |
| Balance                                    | 13 - 14 |
| Noter                                      | 15 - 23 |

#### Foreningen

Danish Muslim Aid Binavne: DM-AID Blågårdsgade 51 2200 København N Danmark Telefon: 35 36 08 33 E-mail: info@dmaid.dk Hjemsted: København CVR-nr.: 29 87 42 63 Regnskabsår: 01.01 - 31.12

#### Bestyrelse

Nadeem Niwaz Sarah Mansour Esra Colak Aisha Mellah Nassim Haiba Tabassum Khokhar

#### Revision

Beierholm Statsautoriseret Revisionspartnerselskab

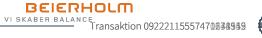

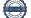

Vi har dags dato aflagt årsrapporten for regnskabsåret 01.01.21 - 31.12.21 for Danish Muslim Aid.

Årsrapporten aflægges i overensstemmelse med Lov om fonde og foreninger med tilvalg af årsregnskabsloven.

Det er vores opfattelse, at årsregnskabet giver et retvisende billede af foreningens aktiver, passiver og finansielle stilling pr. 31.12.21 og resultatet af foreningens aktiviteter for regnskabsåret 01.01.21 - 31.12.21.

Ledelsesberetningen indeholder efter vores opfattelse en retvisende redegørelse for de forhold, beretningen omhandler.

Årsrapporten indstilles til generalforsamlingens godkendelse.

København N, den 28. maj 2022

#### Bestyrelsen

Nadeem Niwaz Formand

 $\Lambda$ 

Aisha Mellah

Astra MAL

Sarah Mansour

Nassim Haiba

Esra Colak

ra ( Olek

Tabassum Khokhar

BEIERHOLM VI SKABER BALANCE Transaktion 09222115557470838959

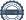

#### Til medlemmet i Danish Muslim Aid

#### Konklusion

Vi har revideret årsregnskabet for Danish Muslim Aid for regnskabsåret 01.01.21 - 31.12.21, der omfatter resultatopgørelse, balance og noter, herunder anvendt regnskabspraksis. Årsregnskabet udarbejdes efter Lov om fonde og foreninger med tilvalg af årsregnskabsloven.

Det er vores opfattelse, at årsregnskabet giver et retvisende billede af foreningens aktiver, passiver og finansielle stilling pr. 31.12.21 samt af resultatet af foreningens aktiviteter for regnskabsåret 01.01.21 - 31.12.21 i overensstemmelse med Lov om fonde og foreninger med tilvalg af årsregnskabsloven.

#### Grundlag for konklusion

Vi har udført vores revision i overensstemmelse med internationale standarder om revision og de yderligere krav, der er gældende i Danmark. Vores ansvar ifølge disse standarder og krav er nærmere beskrevet i revisionspåtegningens afsnit "Revisors ansvar for revisionen af årsregnskabet". Vi er uafhængige af foreningen i overensstemmelse med International Ethics Standards Board for Accountants' internationale retningslinjer for revisorers etiske adfærd (IESBA Code) og de yderligere etiske krav, der er gældende i Danmark, ligesom vi har opfyldt vores øvrige etiske forpligtelser i henhold til disse krav og IESBA Code. Det er vores opfattelse, at det opnåede revisionsbevis er tilstrækkeligt og egnet som grundlag for vores konklusion.

#### Ledelsens ansvar for årsregnskabet

Ledelsen har ansvaret for udarbejdelsen af et årsregnskab, der giver et retvisende billede i overensstemmelse med Lov om fonde og foreninger med tilvalg af årsregnskabsloven. Ledelsen har endvidere ansvaret for den interne kontrol, som ledelsen anser for nødvendig for at udarbejde et årsregnskab uden væsentlig fejlinformation, uanset om denne skyldes besvigelser eller fejl.

Ved udarbejdelsen af årsregnskabet er ledelsen ansvarlig for at vurdere foreningens evne til at fortsætte driften, at oplyse om forhold vedrørende fortsat drift, hvor dette er relevant, samt at udarbejde årsregnskabet på grundlag af regnskabsprincippet om fortsat drift, medmindre ledelsen enten har til hensigt at likvidere foreningen, indstille driften eller ikke har andet realistisk alternativ end at gøre dette.

#### Revisors ansvar for revisionen af årsregnskabet

Vores mål er at opnå høj grad af sikkerhed for, om årsregnskabet som helhed er uden væsentlig fejlinformation, uanset om denne skyldes besvigelser eller fejl, og at afgive en revisionspåtegning med en konklusion. Høj grad af sikkerhed er et højt niveau af sikkerhed, men er ikke en garanti for, at en revision, der udføres i overensstemmelse med internationale standarder om revision og de yderligere krav, der er gældende i Danmark, altid vil afdække væsentlig fejlinformation, når sådan findes. Fejlinformationer kan opstå som følge af besvigelser eller fejl og kan betragtes som væsentlige, hvis det med rimelighed kan forventes, at de enkeltvis eller samlet har indflydelse på de økonomiske beslutninger, som regnskabsbrugerne træffer på grundlag af årsregnskabet.

Som led i en revision, der udføres i overensstemmelse med internationale standarder om revision og de yderligere krav, der er gældende i Danmark, foretager vi faglige vurderinger og opretholder professionel skepsis under revisionen. Herudover:

- Identificerer og vurderer vi risikoen for væsentlig fejlinformation i årsregnskabet, uanset om denne skyldes besvigelser eller fejl, udformer og udfører revisionshandlinger som reaktion på disse risici samt opnår revisionsbevis, der er tilstrækkeligt og egnet til at danne grundlag for vores konklusion. Risikoen for ikke at opdage væsentlig fejlinformation forårsaget af besvigelser er højere end ved væsentlig fejlinformation forårsaget af fejl, idet besvigelser kan omfatte sammensværgelser, dokumentfalsk, bevidste udeladelser, vildledning eller tilsidesættelse af intern kontrol.
- Opnår vi forståelse af den interne kontrol med relevans for revisionen for at kunne udforme revisionshandlinger, der er passende efter omstændighederne, men ikke for at kunne udtrykke en konklusion om effektiviteten af foreningens interne kontrol.
- Tager vi stilling til, om den regnskabspraksis, som er anvendt af ledelsen, er passende, samt om de regnskabsmæssige skøn og tilknyttede oplysninger, som ledelsen har udarbejdet, er rimelige.
- Konkluderer vi, om ledelsens udarbejdelse af årsregnskabet på grundlag af regnskabsprincippet om fortsat drift er passende, samt om der på grundlag af det opnåede revisionsbevis er væsentlig usikkerhed forbundet med begivenheder eller forhold, der kan skabe betydelig tvivl om foreningens evne til at fortsætte driften. Hvis vi konkluderer, at der er en væsentlig usikkerhed, skal vi i vores revisionspåtegning gøre opmærksom på oplysninger herom i årsregnskabet eller, hvis sådanne oplysninger ikke er tilstrækkelige, modificere vores konklusion. Vores konklusioner er baseret på det revisionsbevis, der er opnået frem til datoen for vores revisionspåtegning. Fremtidige begivenheder eller forhold kan dog medføre, at foreningen ikke længere kan fortsætte driften.

• Tager vi stilling til den samlede præsentation, struktur og indhold af årsregnskabet, herunder noteoplysningerne, samt om årsregnskabet afspejler de underliggende transaktioner og begivenheder på en sådan måde, at der gives et retvisende billede heraf.

Vi kommunikerer med den øverste ledelse om blandt andet det planlagte omfang og den tidsmæssige placering af revisionen samt betydelige revisionsmæssige observationer, herunder eventuelle betydelige mangler i intern kontrol, som vi identificerer under revisionen.

#### Udtalelse om ledelsesberetningen

Ledelsen er ansvarlig for ledelsesberetningen.

Vores konklusion om årsregnskabet omfatter ikke ledelsesberetningen, og vi udtrykker ingen form for konklusion med sikkerhed om ledelsesberetningen.

I tilknytning til vores revision af årsregnskabet er det vores ansvar at læse ledelsesberetningen og i den forbindelse overveje, om ledelsesberetningen er væsentligt inkonsistent med årsregnskabet eller vores viden opnået ved revisionen eller på anden måde synes at indeholde væsentlig fejlinformation.

Vores ansvar er derudover at overveje, om ledelsesberetningen indeholder krævede oplysninger i henhold til Lov om fonde og foreninger med tilvalg af årsregnskabsloven.

Baseret på det udførte arbejde er det vores opfattelse, at ledelsesberetningen er i overensstemmelse med årsregnskabet og er udarbejdet i overensstemmelse med lov om fonde og foreninger med tilvalg af årsregnskabslovens krav. Vi har ikke fundet væsentlig fejlinformation i ledelsesberetningen.

Søborg, den 28. maj 2022

Beierholm Statsautoriseret Revisionspartnerselskab CVR-nr. 32 89 54 68

## Jan Stender

Jan Stender Statsaut. revisor

### Væsentligste aktiviteter

Foreningens formål er at yde udviklingsbistand og nødhjælp i fattige dele af verden. Endvidere vil foreningen medvirke til, at der ydes flere forskellige former for udviklingsbistand, der tilgodeser de lokale behov.

## Udvikling i aktiviteter og økonomiske forhold

Resultatopgørelsen for tiden 01.01.21 - 31.12.21 udviser et resultat på DKK 23.644.933 mod DKK 19.262.777 for tiden 01.01.20 - 31.12.20. Årets uddelinger for tiden 01.01.21 - 31.12.21 er DKK 21.253.713 mod DKK 19.464.426 for tiden 01.01.20 - 31.12.20. Balancen viser en egenkapital på DKK 8.255.283.

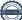

## Ledelsesberetning 2021

DM-Aid har i det forgangne år og siden seneste Generalforsamling som sædvanlig, oplevet stor travlhed med mange tiltag, aktiviteter, kampagner og projekter. Det har ogs å været året hvor vi stille og roligt er vendt tilbage til en mere normal hverdag uden Corona-restriktioner. De væsentligste organisatoriske indsatser sammen med det økonomiske resultat for året er beskrevet nedenfor.

## Den organisatoriske udvikling

DM-Aid har siden seneste Generalforsamling haft fokus på at implementere strategi 2025, herunder at begynde at arbejde efter den nye vedtagne struktur og på de fem overordnede strategiske målsætninger.

1. Styrkelse af faglige kompetencer og fællesskab hos frivillige

2. Flere medlemmer, private- og erhvervsdonorer og -sponsorer samt institutionelle bevillinger

3. Kommunikation skal være mere engagerende, nærværende og relevant

4. Større inddragelse af de mest fattige og sårbare individer og familier i bæredygtige programmer

5. Tættere partnerskaber med lokalforankrede NGO'er.

Det har ikke været en let start, da alle har skullet vende sig til at arbejde på en anden måde. Sekretariatet har skulle omstille sig til at være en mere servicerende, koordinerende og kvalitetssikrende enhed, hvor ansatte har faglig reference til udvalgslederne for Internationalt Udvalg (IU), Nationalt Udvalg (NU) og Kampagne, Event og Fundraising Udvalg (KEFU). Udvalgslederne har skulle tage sig et større ledelsesansvar med direkte reference til bestyrelsen. Om end der stadig er udfordringer i forhold til den nye samarbejdsmodel er strukturen begyndt at virke hvor udvalgene er blevet styrket med et større fagligt mandat for aktiviteter og opgaver. Der ligger dog stadig en stor opgave i at tiltrække de rette faglige kompetencer til udvalgene for at kunne levere på KPI'erne i strategien.

Bestyrelsen har desuden igangsat en række digitaliseringstiltag samt indført en række ITsystemer (bl.a. projektstyringsdatabase, digitalt underskriftssystem) for at få et fælles overblik over de mange projekter i vores samarbejdslande og lette godkendelser af aftaler, kontrakter mv. Ligesom bestyrelsen har bevilliget midler til udvikling af en ny hjemmeside der forventes lanceret senere i år.

På partnersiden har DM-Aid igen i år godkendt nye partnere i bl.a. Bangladesh (2 partnere),

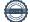

Sudan og Pakistan (2 partnere) men også måtte sige farvel til andre partnere i Palæstina og Pakistan. Vi har desuden udvidet mandat for vores partner i Palæstina til også at arbejde via deres lokale kontor i Libanon. Alle tiltag bidrager til at styrke de strategiske målsætninger i strategi 2025.

For tredje år i træk kvalificerede DM-Aid sig til, at være med i den årlige Danmarks Indsamling, der vises live på TV hvert år. DM-Aid er den eneste muslimske nødhjælpsorganisation der er med, hvilket vi er utroligt stolte af. Temaet for Danmarks Indsamlingen i år var 'Hjælp Coronakrisens børn" og DM-Aid indleverede og fik godkendt et projekt med det formål at reducere og forhindre langvarige negative virkninger af Covid-19pandemien for 1.600 skolebørn mellem 7-14 år i Nord Kordofan i Sudan. Igennem oplysningsarbejde og forskellige initiativer vil projektet realisere tre mål. Under det første mål skal projektet igennem forskellige initiativer, informere om børns rettigheder, med henblik på at øge børns beskyttelse. Andet mål er, at børn, forældre og lærere fra udvalgte skoler får de redskaber til at håndtere de psykiske problemer som Covid-19 rigtige har medført hos skolebørn. Det tredje mål er, at de udvalgte skoler får et bedre læringsmiljø. Dette gøres ved at sikre, at skolerne har basale hygiejnefaciliteter og læringsmaterialer tilgængelige.

På personalesiden har sekretariatschefen desværre været sygemeldt med stress i en længere periode, hvilket selvfølgelig har påvirket driften i sekretariatet. Bestyrelsen har dog ansat en midlertidig daglig leder der har stået for koordinering af aktiviteter med bestyrelsen, udvalgslederne og ansatte. Bestyrelsen har desuden ansat en donor service koordinator i sekretariatet, der skal styrke DM-Aid's fokus på at servicere donorer, medlemmer og frivillige for bedre at understøtte den frivillige drevet organisation.

DM-Aid har en god og fornuftig bemanding i sekretariatet i forhold til sin størrelse. Bestyrelsen vurder dog løbende om der er behov for flere ressourcer for at nå vores indsamlingsmål, strategiske prioriteringer og målsætninger samt konkrete opgaver og aktiviteter vedtaget i de årlige handlingsplaner. Dette sker stadig inden for en samlet økonomisk ramme, der opfylder vores politik om maksimalt 10% i administration.

Lokalerne på blågårdsgade 51 på Nørrebro er dog ved at være for små, hvorfor bestyrelsen har igangsat proces med at finde nye større og mere tidssvarende lokaler i Københavnsområdet samt allokeret budget til det i 2022. Det er vores forhåbning at vi kan indvie de nye lokaler i indeværende år!

Bestyrelsen har vedtaget en årlig handlingsplan for 2022, der både er omfangsrig og ambitiøs. Vi har store forventninger til, at vi gennem flere institutionelle bevillinger, gode og innovative fundraising-kampagner og events sammen med et styrket sekretariat, udvalgsledere og de mange andre frivillige ildsjæle i vores grupper og lokalafdelinger, der til dagligt knokler for DM-Aid for at skabe et endnu bedre økonomisk resultat fremover.

#### Det økonomiske resultat

Som det fremgår af vedlagte årsregnskab er vi i det forgangne år igen kommet i mål med et meget tilfredsstillende økonomisk resultat.

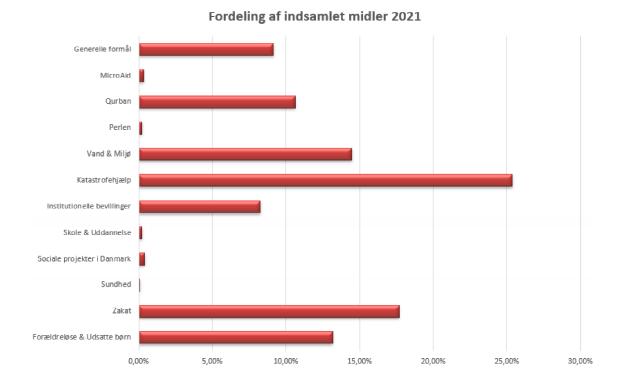

DM-Aid har i 2021 således i alt indsamlet ca. 26,5 mio. kr. Fordeling af midlerne på programområder fremgår af årsregnskabet.

Der er blevet brugt ca. 6,3 % i administration og ca. 1,6 % til at dække fundraising-udgifter. Vi har en erklæret politik om ikke at bruge mere end 10 % på administration i løbet af et år.

Tak til alle der har bidraget til et succesfuldt år i 2021. Vi er som nævnt allerede i fuld gang med vores aktiviteter i 2022 og ser frem til det fortsat gode samarbejde med vores efterhånden rigtig mange ildsjæle i vores voksende organisation!

På vegne af bestyrelsen

Nadeem Niwaz Bestyrelsesformand

|       |                                                                    | 2021                               | 2020                               |
|-------|--------------------------------------------------------------------|------------------------------------|------------------------------------|
|       |                                                                    | DKK                                | DKK                                |
| Dona  | tioner til projekter                                               | 25.648.293                         | 21.430.454                         |
| Andre | e driftsindtægter                                                  | 877.130                            | 531.136                            |
| Indta | egter i alt                                                        | 26.525.423                         | 21.961.590                         |
| Fundı | naleomkostninger<br>raisingomkostninger<br>nistrationsomkostninger | -2.059.731<br>-398.594<br>-360.316 | -2.001.929<br>-330.320<br>-324.253 |
| Andr  | e eksterne omkostninger i alt                                      | -2.818.641                         | -2.656.502                         |
| Resu  | ltat før af- og nedskrivninger                                     | 23.706.782                         | 19.305.088                         |
|       | sielle indtægter<br>sielle omkostninger                            | 18<br>-61.867                      | 0<br>-42.311                       |
| Fina  | nsielle poster i alt                                               | -61.849                            | -42.311                            |
| Årets | s resultat                                                         | 23.644.933                         | 19.262.777                         |
|       |                                                                    |                                    |                                    |
| Forsl | ag til resultatdisponering                                         |                                    |                                    |
|       | ingsramme<br>ørt resultat                                          | 21.253.713<br>2.391.220            | 19.464.425<br>-201.648             |
| I alt |                                                                    | 23.644.933                         | 19.262.777                         |

## AKTIVER

|                                                    | 31.12.21<br>DKK   | 31.12.20<br>DKK   |
|----------------------------------------------------|-------------------|-------------------|
| Andre anlæg, driftsmateriel og inventar            | 0                 | 8.264             |
| Materielle anlægsaktiver i alt                     | 0                 | 8.264             |
| Andelsbevis<br>Deposita                            | 882.172<br>30.069 | 882.172<br>29.193 |
| Finansielle anlægsaktiver i alt                    | 912.241           | 911.365           |
| Anlægsaktiver i alt                                | 912.241           | 919.629           |
| Andre tilgodehavender<br>Periodeafgrænsningsposter | 0<br>11.910       | 273.643<br>0      |
| Tilgodehavender i alt                              | 11.910            | 273.643           |
| Likvide beholdninger                               | 7.602.362         | 5.137.232         |
| Likvide beholdninger i alt                         | 7.602.362         | 5.137.232         |
| Omsætningsaktiver i alt                            | 7.614.272         | 5.410.875         |
| Aktiver i alt                                      | 8.526.513         | 6.330.504         |

## PASSIVER

|   | Passiver i alt                           | 8.526.513                | 6.330.504                |
|---|------------------------------------------|--------------------------|--------------------------|
|   | Gældsforpligtelser i alt                 | 271.230                  | 466.442                  |
|   | Kortfristede gældsforpligtelser i alt    | 271.230                  | 270.174                  |
| 8 | Afsat revisor<br>Anden gæld              | 40.000<br>231.230        | 40.000<br>230.174        |
|   | Langfristede gældsforpligtelser i alt    | 0                        | 196.268                  |
|   | Skyldige feriemidler (overgangsperioden) | 0                        | 196.268                  |
|   | Egenkapital i alt                        | 8.255.283                | 5.864.062                |
|   | Overført resultat                        | 23.644.933               | 19.262.777               |
|   | Foreningskapital<br>Årets uddelinger     | 5.864.063<br>-21.253.713 | 6.065.711<br>-19.464.426 |
|   |                                          |                          |                          |
| e |                                          | 31.12.21<br>DKK          | 31.12.20<br>DKK          |
|   |                                          |                          |                          |

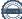

|                                                                                                    | 2021<br>DKK                                                                         | 2020<br>DKK                                                                                 |
|----------------------------------------------------------------------------------------------------|-------------------------------------------------------------------------------------|---------------------------------------------------------------------------------------------|
| 1. Donationer til projekter                                                                                                    |                                                                                     |                                                                                             |
| Katastrofehjælp                                                                                                    | 6.730.258                                                                           | 3.723.747                                                                                   |
| Vand & Miljø                                                                                                    | 3.835.213                                                                           | 3.660.394                                                                                   |
| Zakat                                                                                                    | 4.691.968                                                                           | 3.574.575                                                                                   |
| Forældreløse & udsatte børn                                                                                                    | 3.492.832                                                                           | 2.975.766                                                                                   |
| Institutionelle bevillinger                                                                                                    | 2.191.604                                                                           | 2.850.923                                                                                   |
| Qurban-Kaffara-Fidya-Fitr-Iftar                                                                                                    | 2.817.305                                                                           | 2.188.789                                                                                   |
| Generelle formål                                                                                                    | 1.552.885                                                                           | 1.493.133                                                                                   |
| Sundhed                                                                                                    | 19.391                                                                              | 434.212                                                                                     |
| MicroAid                                                                                                    | 88.647                                                                              | 197.385                                                                                     |
| Sociale projekter i Danmark                                                                                                    | 106.058                                                                             | 163.462                                                                                     |
| Genbrugsbutik Perlen                                                                                                    | 60.702                                                                              | 93.495                                                                                      |
| Skole & uddannelse                                                                                                    | 61.430                                                                              | 74.573                                                                                      |
| Ialt                                                                                                    | 25.648.293                                                                          | 21.430.454                                                                                  |
| 2. Andre driftsindtægter<br>Kulturstyrelsen                                                                                                    | 281.511                                                                             |                                                                                             |
| Kulturstyrelsen<br>Erhvervssponsorater<br>Medlemskontingenter                                                                                                    | 510.731<br>84.888                                                                   | 271.857<br>204.899<br>43.079                                                                |
| Kulturstyrelsen<br>Erhvervssponsorater                                                                                                    | 510.731                                                                             | 204.899                                                                                     |
| Kulturstyrelsen<br>Erhvervssponsorater<br>Medlemskontingenter                                                                                                    | 510.731<br>84.888                                                                   | 204.899<br>43.079                                                                           |
| Kulturstyrelsen<br>Erhvervssponsorater<br>Medlemskontingenter<br>Dagsværdi regulering andelsbevis                                                                                                    | 510.731<br>84.888<br>0                                                              | 204.899<br>43.079<br>11.301                                                                 |
| Kulturstyrelsen<br>Erhvervssponsorater<br>Medlemskontingenter<br>Dagsværdi regulering andelsbevis<br>I alt<br><b>3. Personaleomkostninger</b>                                                                                                    | 510.731<br>84.888<br>0                                                              | 204.899<br>43.079<br>11.301                                                                 |
| Kulturstyrelsen<br>Erhvervssponsorater<br>Medlemskontingenter<br>Dagsværdi regulering andelsbevis<br>I alt                                                                                                    | 510.731<br>84.888<br>0<br>877.130                                                   | 204.899<br>43.079<br>11.301<br>531.136                                                      |
| Kulturstyrelsen<br>Erhvervssponsorater<br>Medlemskontingenter<br>Dagsværdi regulering andelsbevis<br>I alt<br><b>3. Personaleomkostninger</b><br>Lønninger og gager                                                                                                    | 510.731<br>84.888<br>0<br>877.130<br>1.726.024                                      | 204.899<br>43.079<br>11.301<br>531.136                                                      |
| Kulturstyrelsen<br>Erhvervssponsorater<br>Medlemskontingenter<br>Dagsværdi regulering andelsbevis<br>I alt<br><b>3. Personaleomkostninger</b><br>Lønninger og gager<br>Ændring i feriepengeforpligtelse                                                                               | 510.731<br>84.888<br>0<br>877.130<br>1.726.024<br>102.143                           | 204.899<br>43.079<br>11.301<br>531.136<br>1.760.535<br>15.860                               |
| Kulturstyrelsen<br>Erhvervssponsorater<br>Medlemskontingenter<br>Dagsværdi regulering andelsbevis<br>I alt<br><b>3. Personaleomkostninger</b><br>Lønninger og gager<br>Ændring i feriepengeforpligtelse<br>Løntilskud og lønrefusioner                                                | 510.731<br>84.888<br>0<br>877.130<br>1.726.024<br>102.143<br>-6.553                 | 204.899<br>43.079<br>11.301<br>531.136<br>1.760.538<br>15.860<br>-3.198                     |
| Kulturstyrelsen<br>Erhvervssponsorater<br>Medlemskontingenter<br>Dagsværdi regulering andelsbevis<br>I alt<br><b>3. Personaleomkostninger</b><br>Lønninger og gager<br>Ændring i feriepengeforpligtelse<br>Løntilskud og lønrefusioner<br>Pension<br>Rejse- og befordringsgodtgørelse | 510.731<br>84.888<br>0<br>877.130<br>1.726.024<br>102.143<br>-6.553<br>190.858      | 204.899<br>43.079<br>11.301<br>531.136<br>1.760.538<br>15.860<br>-3.198<br>189.892          |
| Kulturstyrelsen<br>Erhvervssponsorater<br>Medlemskontingenter<br>Dagsværdi regulering andelsbevis<br>I alt<br><b>3. Personaleomkostninger</b><br>Lønninger og gager<br>Ændring i feriepengeforpligtelse<br>Løntilskud og lønrefusioner<br>Pension                                     | 510.731<br>84.888<br>0<br>877.130<br>1.726.024<br>102.143<br>-6.553<br>190.858<br>0 | 204.899<br>43.079<br>11.301<br>531.136<br>1.760.538<br>15.860<br>-3.198<br>189.892<br>1.762 |

|                                       | 2021<br>DKK | 2020<br>DKK |
|---------------------------------------|-------------|-------------|
| 4. Finansielle omkostninger           |             |             |
| Renter, pengeinstitutter              | 61.867      | 42.311      |
| Øvrige finansielle omkostninger i alt | 61.867      | 42.311      |

## 5. Materielle anlægsaktiver

| Beløb i DKK                                                | Andre anlæg,<br>driftsmateriel<br>og inventar |
|------------------------------------------------------------|-----------------------------------------------|
| Kostpris pr. 01.01.21                                      | 103.817                                       |
| Kostpris pr. 31.12.21                                      | 103.817                                       |
| Af- og nedskrivninger pr. 01.01.21<br>Afskrivninger i året | -95.553<br>-8.264                             |
| Af- og nedskrivninger pr. 31.12.21                         | -103.817                                      |
| Regnskabsmæssig værdi pr. 31.12.21                         | 0                                             |

|                                         | 2021        | 2020        |
|-----------------------------------------|-------------|-------------|
|                                         | DKK         | DKK         |
| 6. Egenkapital                          |             |             |
| Foreningskapital:                       |             |             |
| Egenkapital                             | 5.864.063   | 6.065.711   |
| Årets uddelinger                        | -21.253.713 | -19.464.425 |
| Årets resultat                          | 23.644.933  | 19.262.777  |
| Foreningskapital i alt                  | 8.255.283   | 5.864.063   |
| Specifikation af årets uddelinger:      |             |             |
| Forældreløse & Udsatte børn             | 2.643.625   | 2.668.175   |
| Katastrofehjælp                         | 11.576.093  | 9.970.006   |
| Ourban-Kaffara-Fidya-Fitr-Iftar         | 1.688.476   | 1.489.028   |
| Vand & Miljø                            | 3.894.915   | 3.069.538   |
| Skole & Uddannelse                      | 594.640     | 469.458     |
| Sociale projekter i DK                  | 222.139     | 354.127     |
| Sundhed                                 | 126.094     | 725.609     |
| MicroAid                                | 300.050     | 431.345     |
| Bederum                                 | 207.681     | 287.139     |
| Specifikation af årets uddelinger i alt | 21.253.713  | 19.464.425  |

|                                                                                                    | 2021<br>DKK                                       | 2020<br>DKK                                            |
|----------------------------------------------------------------------------------------------------|---------------------------------------------------|--------------------------------------------------------|
| 7. Nøgletal                                                                                                    |                                                   |                                                        |
| Administrations- og personaleomkostninger i %<br>Fundraisingsomkostninger i %                                                      | 6,3<br>1,6                                        | 8,6<br>1,5                                             |
| I alt                                                                                                    | 7,8                                               | 10,1                                                   |
| Specifikation til administrations- og<br>personaleomkostninger:                                                                    |                                                   |                                                        |
| Donationer til projekter                                                                                                    | 25.648.293                                        | 21.430.454                                             |
| i alt                                                                                                    | 25.648.293                                        | 21.430.454                                             |
| Administrationsomkostninger<br>Personaleomkostninger<br>Erhvervssponsorater<br>Kulturstyrelsen<br>Dagsværdi regulering andelsbevis | -360.316<br>-2.059.730<br>510.731<br>281.511<br>0 | -324.253<br>-2.001.929<br>204.899<br>271.857<br>11.301 |
| I alt                                                                                                    | -1.627.804                                        | -1.838.125                                             |

### 8. Anden gæld

| A-skat og arbejdsmarkedsbidrag          | 92.096  | 188.532 |
|-----------------------------------------|---------|---------|
| ATP og andre sociale ydelser            | 4.260   | 4.294   |
| Feriepengeforpligtelse til funktionærer | 134.875 | 34.942  |
| Øvrig anden gæld                        | -1      | 0       |
| Øvrig gæld                              | 0       | 2.406   |
| I alt                                   | 231.230 | 230.174 |

|                                                                                            | 31.12.21<br>DKK     | 31.12.20<br>DKK   |
|--------------------------------------------------------------------------------------------|---------------------|-------------------|
| 9. Mellemregnskab med Danmarks Indsamling 2021                                             |                     |                   |
| Ubrugte tilskudsmidler ved årets begyndelse<br>+ udbetalte tilskud i regnskabsåret         | 0<br>1.749.797      | 0<br>1.121.437    |
| Sum 1)                                                                                     | 1.749.797           | 1.121.437         |
| Overført til partnere i regnskabsåret<br>Forbrugt i Danmark i regnskabsåret                | 1.484.539<br>81.030 | 619.616<br>24.858 |
| Sum 2)                                                                                     | 1.565.569           | 644.474           |
| Overført til dansk administration<br>(7 pct af 12. Subtotal projektomkostninger)<br>Sum 3) | 57.237              | 73.365            |
| Sum 1) minus sum 3)                                                                        | 1.692.561           | 1.048.072         |
| + optjente renteindtægter<br>- renteindtægter afregnet i dette regnskabsår                 | 0                   | 0                 |
| = ubrugte midler ved regnskabsårets afslutning                                             | 184.179             | 403.598           |

#### 10. Anvendt regnskabspraksis

#### GENERELT

Årsrapporten er aflagt i overensstemmelse med god regnskabsskik, lov om fonde og visse foreninger og foreningens vedtægter. Herudover har virksomheden valgt at følge reglerne for virksomheder i regnskabsklasse B med tilvalg af bestemmelser fra en højere regnskabsklasse, samt bestemmelserne i bekendtgørelse nr. 1701 af 2010 om økonomiske og administrative forhold for modtagere af driftstilskud fra Kulturministeriet (driftstilskudsbekendtgørelsen).

Den anvendte regnskabspraksis er uændret i forhold til foregående år.

#### Generelt om indregning og måling

I resultatopgørelsen indregnes indtægter i takt med, at de indtjenes, herunder indregnes værdireguleringer af finansielle aktiver og forpligtelser. I resultatopgørelsen indregnes ligeledes alle omkostninger, herunder afskrivninger og nedskrivninger.

I balancen indregnes aktiver, når det er sandsynligt, at fremtidige økonomiske fordele vil tilflyde foreningen, og aktivets værdi kan måles pålideligt. Forpligtelser indregnes i balancen, når det er sandsynligt, at fremtidige økonomiske fordele vil fragå foreningen, og forpligtelsens værdi kan måles pålideligt. Ved første indregning måles aktiver og forpligtelser til kostpris. Efterfølgende måles aktiver og forpligtelser som beskrevet nedenfor for hver enkelt regnskabspost.

Ved indregning og måling tages hensyn til forudsigelige tab og risici, der fremkommer inden årsrapporten aflægges, og som be- eller afkræfter forhold, der eksisterede på balancedagen.

#### RESULTATOPGØRELSE

#### Nettoomsætning

Indægter omfatter modtagne medlemskontingenter, donationer/bidrag og tilskud. Indtægter indregnes i resultatopgørelsen i takt med, at de modtages.

#### Andre driftsindtægter

Andre driftsindtægter omfatter indtægter af sekundær karakter i forhold til foreningens aktiviteter, herunder tips- og lottomidler og gevinster ved salg af materielle anlægsaktiver.

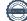

#### 10. Anvendt regnskabspraksis - fortsat -

#### Andre eksterne omkostninger

Andre eksterne omkostninger omfatter omkostninger til fundraisings- og administrationsomkostninger og afskrivninger.

#### Personaleomkostninger

Personaleomkostninger omfatter løn, gager samt øvrige personalerelaterede omkostninger.

#### Andre finansielle poster

Under andre finansielle poster indregnes renteindtægter og renteomkostninger m.v.

#### Skat af årets resultat

Foreningen er ikke et selvstændigt skattesubjekt. Der indregnes derfor ikke skat i årsregnskabet.

#### BALANCE

#### Materielle anlægsaktiver

#### Øvrige materielle anlægsaktiver

Materielle anlægsaktiver omfatter andre anlæg, driftsmateriel og inventar.

Materielle anlægsaktiver måles i balancen til kostpris med fradrag af akkumulerede af- og nedskrivninger.

Kostprisen omfatter anskaffelsesprisen samt omkostninger direkte tilknyttet anskaffelsen indtil aktivet er klar til brug. Renter af lån til at finansiere fremstillingen indregnes ikke i kostprisen.

#### Gevinster eller tab ved afhændelse af materielle anlægsaktiver

Gevinster eller tab ved afhændelse af materielle anlægsaktiver opgøres som forskellen mellem en eventuel salgspris med fradrag af salgsomkostninger og den regnskabsmæssige værdi på salgstidspunktet fratrukket eventuelle omkostninger til bortskaffelse.

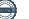

#### 10. Anvendt regnskabspraksis - fortsat -

#### Nedskrivning af anlægsaktiver

Den regnskabsmæssige værdi af anlægsaktiver, der ikke måles til dagsværdi, vurderes årligt for indikationer på værdiforringelse ud over det, som udtrykkes ved afskrivning.

Hvis foreningens realiserede afkast af et aktiv eller en gruppe af aktiver er lavere end forventet, anses dette som en indikation på værdiforringelse.

Foreligger der indikationer på værdiforringelse, foretages nedskrivningstest af hvert enkelt aktiv henholdsvis hver gruppe af aktiver.

Der foretages nedskrivning til genindvindingsværdien, hvis denne er lavere end den regnskabsmæssige værdi.

Som genindvindingsværdi anvendes den højeste værdi af nettosalgspris og kapitalværdi. Kapitalværdien opgøres som nutidsværdien af de forventede nettopengestrømme fra anvendelsen af aktivet eller aktivgruppen samt forventede nettopengestrømme ved salg af aktivet eller aktivgruppen efter endt brugstid.

Nedskrivninger tilbageføres, når begrundelsen for nedskrivningen ikke længere består.

### Tilgodehavender

Tilgodehavender måles til amortiseret kostpris, hvilket sædvanligvis svarer til pålydende værdi med fradrag af nedskrivninger til imødegåelse af tab.

Nedskrivninger til imødegåelse af tab opgøres på grundlag af en individuel vurdering af de enkelte tilgodehavender, når der på individuelt niveau foreligger en objektiv indikation på, at et tilgodehavende er værdiforringet.

Deposita, der er indregnet under aktiver, omfatter betalte deposita til udlejer vedrørende foreningens indgåede lejeaftaler.

#### Andre værdipapirer og kapitalandele

Andre værdipapirer måles til dagsværdi svarende til kursværdien på balancedagen.

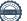

#### 10. Anvendt regnskabspraksis - fortsat -

#### Likvide beholdninger

Likvide beholdninger omfatter indestående på bankkonti samt kontante beholdninger.

#### Uddelinger

Bevilgede uddelinger omfatter uddelinger, der er disponeret, både hvad angår formål/modtager som beløb og tidspunkt. Bevilgede uddelinger, som på balancedagen endnu ikke er udbetalt, indregnes under anden gæld.

### Gældsforpligtelser

Kortfristede gældsforpligtelser måles til amortiseret kostpris, hvilket normalt svarer til gældens pålydende værdi.

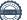

Transaktion 09222115557470631959

# Dokument

Årsrapport 2021 til underskrift Hoveddokument 23 sider Påbegyndt 2022-06-02 12:39:56 CEST (+0200) af Waheed Akhtar (WA) Færdiggjort 2022-06-10 07:18:16 CEST (+0200)

## Initiativtager

Waheed Akhtar (WA) Danish Muslim Aid waheed.akhtar@dmaid.dk +4560436970

## Signerende parter

| Nadeem Niwaz (NN)<br>nadeem.niwaz@dmaid.dk<br>M                                                      | Sarah Mansour (SM)<br>sarah.mansour@dmaid.dk                                                  |
|----------------------------------------------------------------------------------------------------|-----------------------------------------------------------------------------------------------|
| Signeret 2022-06-09 21:37:05 CEST (+0200)                                                            | Signeret 2022-06-02 12:59:35 CEST (+0200)                                                     |
| Esra Colak (EC)<br>esra.arici@dmaid.dk<br>Example Color<br>Signeret 2022-06-02 13:57:41 CEST (+0200) | Aisha Mellah (AM)<br>aisha.mellah@dmaid.dk<br>                                                |
| Nassim Haiba (NH)<br>nassim.haiba@dmaid.dk<br>Signeret 2022-06-10 07:18:16 CEST (+0200)              | Tabassum Khokhar (TK)   tabassum.khokhar@dmaid.dk   Signeret 2022-06-09 22:17:18 CEST (+0200) |

Denne verificering blev udstedt af Scrive. Information med kursiv er sikkert verificeret af Scrive. For mere information/bevismateriale om dette dokument se de skjulte vedhæftede filer. Brug en PDF-læser såsom Adobe Reader, der kan vise skjulte vedhæftede filer, for at se vedhæftede filer. Vær opmærksom på, at hvis dokumentet udskrives, kan integriteten af en sådan udskrevet kopi ikke verificeres i henhold til nedenstående, og at en grundlæggende udskrift vil mangle indholdet af de skjulte vedhæftede filer. Den digitale signatur (elektronisk segl) sikrer, at integriteten af dette dokument, inklusive de skjulte

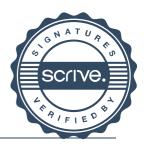

Transaktion 09222115557470631959

vedhæftede filer, kan bevises matematisk og uafhængigt af Scrive. For at gøre det mere bekvemmeligt leverer Scrive også en service, der giver dig mulighed for automatisk at verificere dokumentets integritet på: https://scrive.com/verify

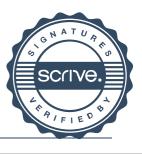

Transaktion 09222115557471144112

# Dokument

Årsrapport 2021 til underskrift (1) Hoveddokument 25 sider Påbegyndt 2022-06-10 12:15:33 CEST (+0200) af Waheed Akhtar (WA) Færdiggjort 2022-06-12 01:15:18 CEST (+0200)

## Initiativtager

Waheed Akhtar (WA) Danish Muslim Aid waheed.akhtar@dmaid.dk +4560436970

## Signerende parter

Hamad Raza (HR) hamad.raza@dmaid.dk

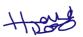

Signeret 2022-06-12 01:15:18 CEST (+0200)

Denne verificering blev udstedt af Scrive. Information med kursiv er sikkert verificeret af Scrive. For mere information/bevismateriale om dette dokument se de skjulte vedhæftede filer. Brug en PDF-læser såsom Adobe Reader, der kan vise skjulte vedhæftede filer, for at se vedhæftede filer. Vær opmærksom på, at hvis dokumentet udskrives, kan integriteten af en sådan udskrevet kopi ikke verificeres i henhold til nedenstående, og at en grundlæggende udskrift vil mangle indholdet af de skjulte vedhæftede filer. Den digitale signatur (elektronisk segl) sikrer, at integriteten af dette dokument, inklusive de skjulte vedhæftede filer. Den server Scrive også en service, der giver dig mulighed for automatisk at verificere dokumentets integriteter på: https://scrive.com/verify

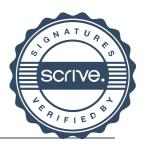

Transaktion 09222115557471278545

## Dokument

Årsrapport 2021 til underskrift Hoveddokument 26 sider Påbegyndt 2022-06-13 11:21:33 CEST (+0200) af Waheed Akhtar (WA) Færdiggjort 2022-06-13 15:15:37 CEST (+0200)

## Initiativtager

Waheed Akhtar (WA) Danish Muslim Aid waheed.akhtar@dmaid.dk +4560436970

## Signerende parter

Jan Stender (JS) Beierholm jst@beierholm.dk

# Jan Stender

Signeret 2022-06-13 15:15:37 CEST (+0200)

Denne verificering blev udstedt af Scrive. Information med kursiv er sikkert verificeret af Scrive. For mere information/bevismateriale om dette dokument se de skjulte vedhæftede filer. Brug en PDF-læser såsom Adobe Reader, der kan vise skjulte vedhæftede filer, for at se vedhæftede filer. Vær opmærksom på, at hvis dokumentet udskrives, kan integriteten af en sådan udskrevet kopi ikke verificeres i henhold til nedenstående, og at en grundlæggende udskrift vil mangle indholdet af de skjulte vedhæftede filer. Den digitale signatur (elektronisk segl) sikrer, at integriteten af dette dokument, inklusive de skjulte vedhæftede filer. Kan bevises matematisk og uafhængigt af Scrive. For at gøre det mere bekvemmeligt leverer Scrive også en service, der giver dig mulighed for automatisk at verificere dokumentets integritete på: https://scrive.com/verify

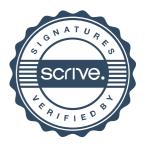